€ COLOMBE

MARCIANC

# PROGRAMME : INITIATION ET PERFECTIONNEMENT AUX LOGICIELS DE CAO 3D SKETCHUP - Formation en ligne

Numéro de formateur : 84691492869

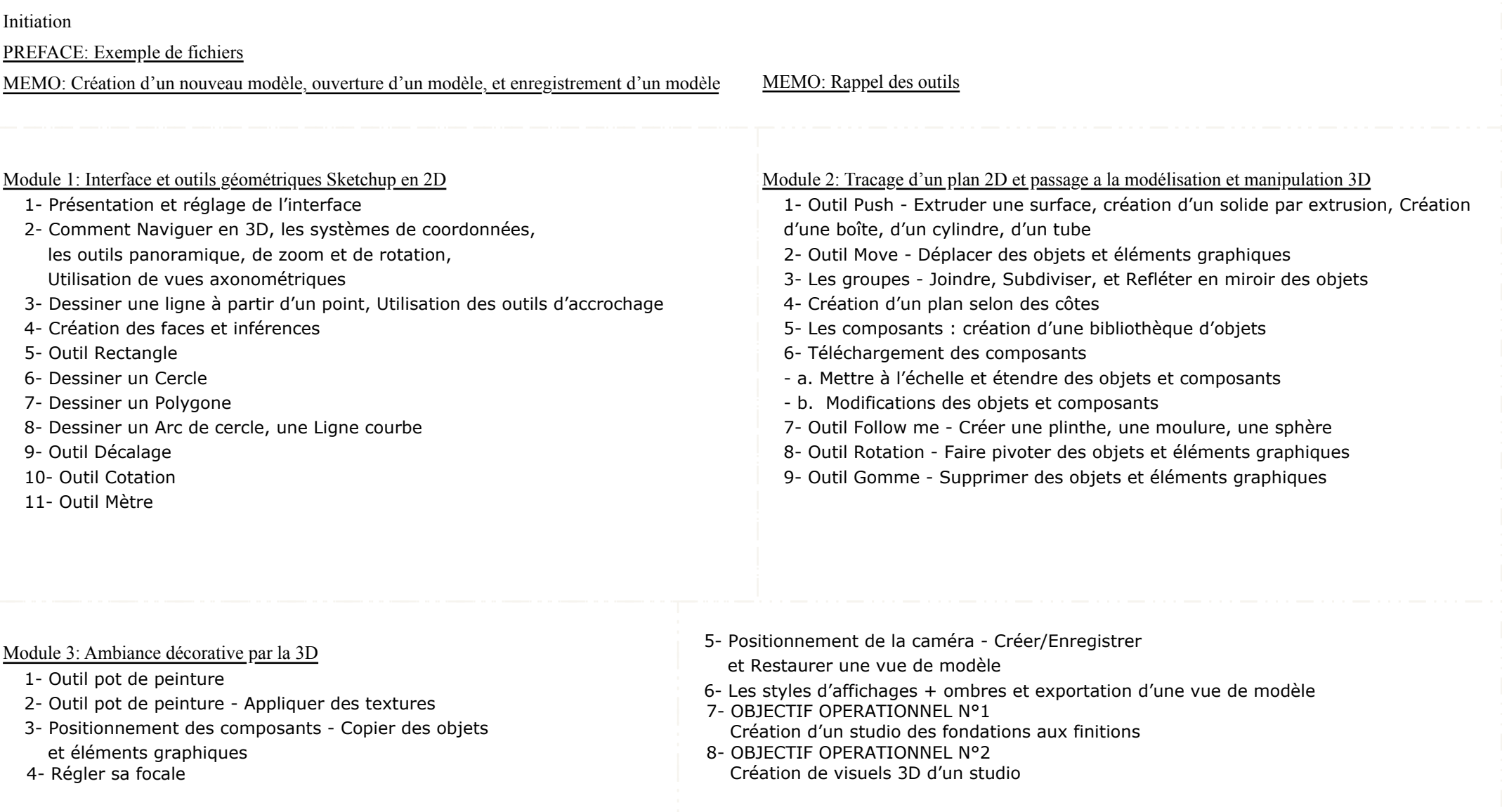

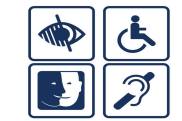

ACCESSIBILITÉ PERSONNES HANDICAPÉES : nous consulter

6

 $\mathcal{R}$ COLOMBE MARCIANO

# PROGRAMME : INITIATION ET PERFECTIONNEMENT AUX LOGICIELS DE CAO 3D SKETCHUP - Formation en ligne

## Numéro de formateur : 84691492869

## Perfectionnement

#### Module 1: Notions avancées

- 1- Rappel des notions vues en Initiation :
	- A- Le mètre
	- B- Les groupes
	- C- Les scènes Utilisation de vues en perspective
	- D- Les styles, ombres et l'exportation de scènes
- 2- Comprendre la fonction Balise
- 3- Création de plans : Gérer ses styles
	- d'arêtes et de faces
		- A- Plan d'aménagement colorimétrique et en noir et blanc
		- B Plan des sols
		- C Plan de cloisonnement
- 4 Les plans de coupes Utilisation de vues orthogonales
- 5- Importer un plan et le mettre à l'échelle

Module 3: Mise en application - Décoration intérieure de la maison

- 1- CAS PRATIQUE: Décoration intérieure de la maison:
	- A- Création d'un meuble sur mesure TV bibliothèque selon croquis client
	- B- Importation de mobilier
	- C- Importation d'accessoires décoratifs
- 2- Les plugins : de quoi s'agit -il ?
- 3- OBJECTIF OPERATIONNEL ET ÉVALUABLE Nº3
	- Créer ses scènes de manière optimum grâce aux ombres et à l'outil North
- 4- Faire différents plans
- 5- Changer de style et passer en mode croquis ou main levée

Module 2: Mise en application - Conception 3D d'une maison 1- CAS PRATIQUE: Importation d'un plan à l'échelle et conception 3D d'une maison: A - Traçage et montage des murs porteurs et des cloisons

- B Création de la dalle et du plafond
- C- Perçage des ouvertures
- D- Importation des huisseries
- E- Importation des textures
- F- Création d'une cuisine avec ses éléments

#### MOYENS D'ÉVALUATION :

```
Cas pratiques.
```
Une attestation de fin de formation sera remise à chaque bénéficiaire, après vérification de la bonne visualisation de tous les modules.

DES MODULES DE FORMATION A VISUALISER EN LIGNE :

Une formation identique à celle en présentiel, à visualiser de chez soi, en ligne. FORMATION EN INTER-ENTREPRISE :

950€ HT (soit 1140€ TTC) / 16 modules à visionner / formation en ligne à visualiser à distance

### MODALITÉS D'ACCÈS :

L'achat de la formation se fait directement sur le site internet de l'entreprise Colombe Marciano.

DÉLAIS D'ACCÈS : Immédiat dès l'achat.

Visibilité des modules en illimité pendant 6 mois après la date d'achat. HORAIRES : Libres

#### OBJECTIFS OPÉRATIONNELS ET ÉVALUABLES :

Création d'un studio des fondations aux finitions / Création de visuels 3D d'un studio / Créer ses scènes de manière optimum grâce aux ombres et à l'outil North. OBJECTIFS PÉDAGOGIQUES:

Savoir se servir du logiciel de 3D Sketchup pour présenter ses idées de décoration. PUBLIC :

Toute personne désireuse d'apprendre le logiciel Sketchup ou de s'améliorer sur celui-ci.

### MODALITÉS D'ÉVALUATION :

Cas pratiques à nous envoyer pour vérification.

PRÉREQUIS:

Avoir un ordinateur avec le logiciel Sketchup version Pro déjà installé / Se munir d'une souris à 2 boutons et une molette.

#### MOYENS PÉDAGOGIQUES, TECHNIQUES ET D'ENCADREMENT :

Visualisation des modules en illimité pendant 6 mois après la date d'achat. Possibilité de revisionner en illimité les modules de formation pendant ces 6 mois. 2 visio d'une demi-heure chacune, proposées à mi-parcours et à la fin de formation, afin de s'assurer que tout est bien compris et de répondre aux questions éventuelles.

Contact vers Margaux, l'assistante administrative de l'agence. Mail : contact@colombemarciano.com. Tél : 06 25 76 62 11 Merci de prendre contact par mail en priorité afin que votre demande soit traitée au mieux par nos services.

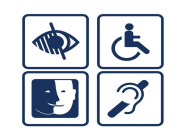

ACCESSIBILITÉ PERSONNES HANDICAPÉES : nous consulter